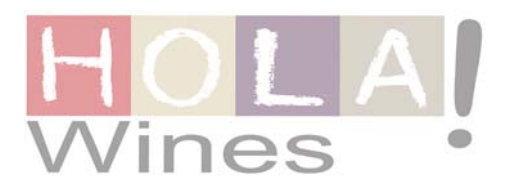

## **STYLO 8 months**

**Selection Red Wine** 

VARIETY: Garnacha 100%, old vines

DENOMINATION OF ORIGIN: D.O. CALATAYUD

TYPE OF WINE: Red oak wine (selected grapes)

HARVEST: 1st week of October.

VINEYARDS: Family owned. The average age of vines is between 35-65 vears, Slatey soil. Average altitude of 950 Bush wines. Low yields per vine

## WINFMAKING:

The winemaking process follows traditional methods. Alcoholic fermentation for 10 days at controlled temperature 26° C. Maceration for 10 days and malolactic fermentation. Ageing: 8 months in French oak barrels.

## **TASTING NOTES:**

Colour.- Cherry red colour with ruby higlights.

Nose.- Powerful aromas of ripe red fruits along with toasted and pleasantly spicy notes

Palate.- Entry is deep and rich. Passage through the mouth gives fruity and toasted flavours. Elegant, long and persistent finish.

SERVING TEMPERATURE: 16 to 18 °C

**BOTTLE TYPE:** Burgundy bottle

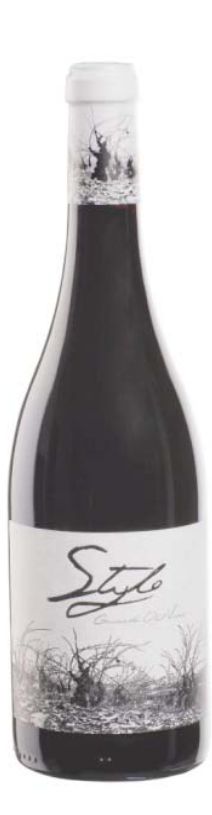

## A Great Selection of Spanish Wines

Cristina Aldea & Belén Serrano

www.holawines.com

exports@holawines.com

 $T$  + 34 976 213308

M + 34 648046420